## Period -

Simplify the following. Read the lecture notes on Math Methods if you have difficulty with any exercises.

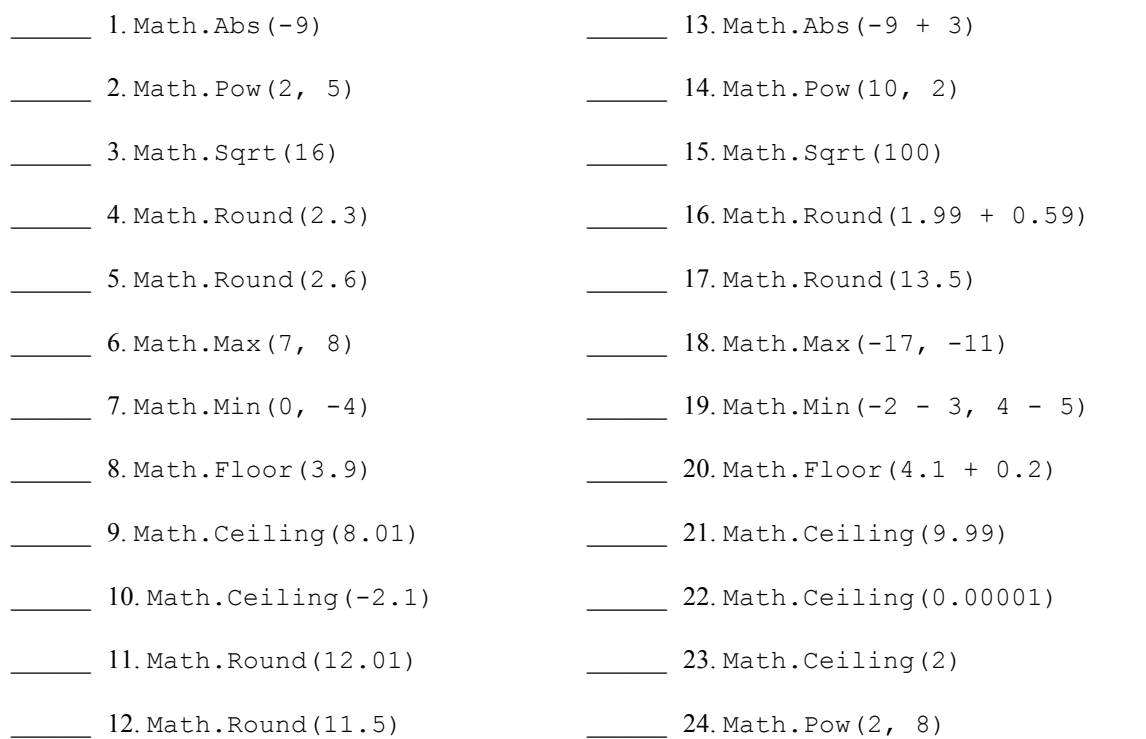

For the following exercises be sure to follow the order of operations and evaluate the inside of the parentheses first!

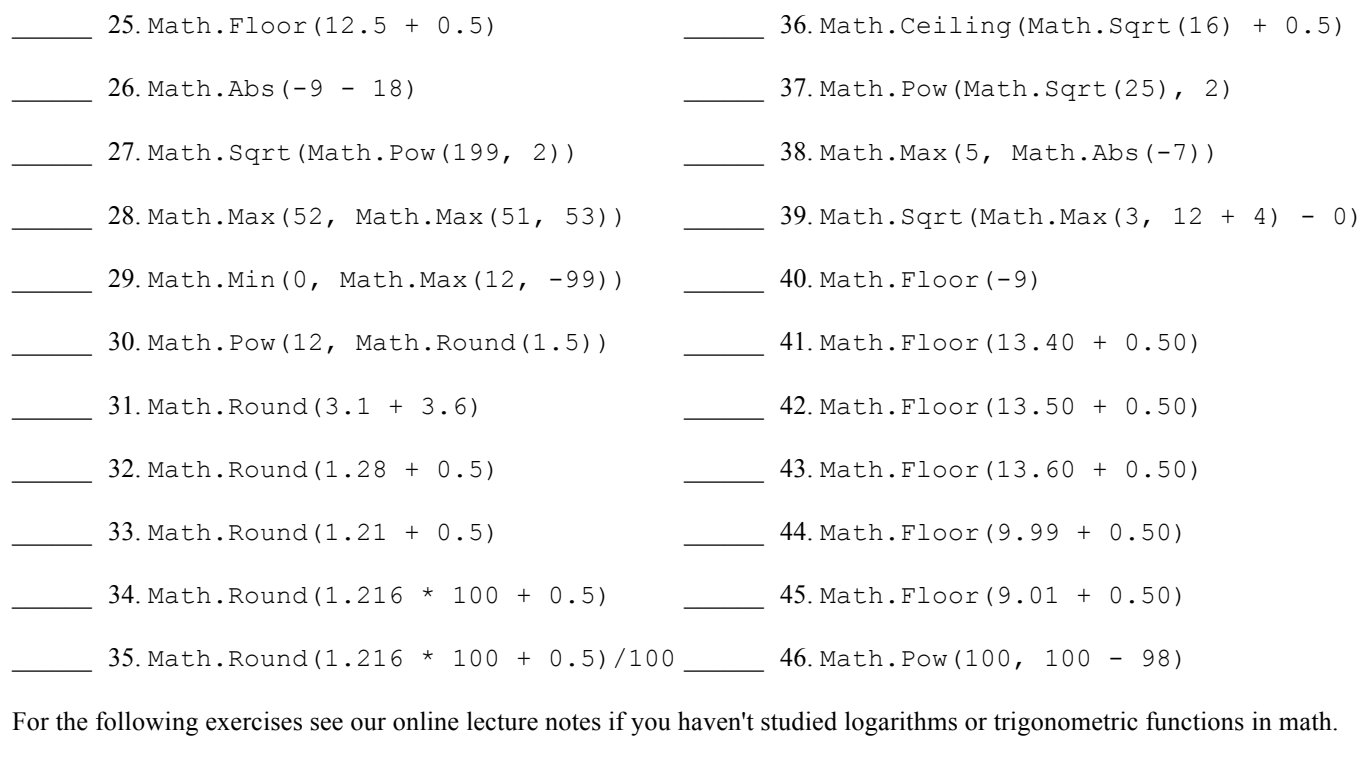

\_\_\_\_\_\_ 47. Math.Log10(100) \_\_\_\_\_\_ 49. Math.Log10(100000)

\_\_\_\_\_\_ 48. Math.Log10(Math.Pow(10, 2)) \_\_\_\_\_\_ 50. Math.Sin(3.14)